## Ablaufplan zur Einführung von PMS

- 1. Die Einführung von PMS, erfordert nach einer einführenden Veranstaltung, in der das Programm vorgestellt und die anstehenden Arbeitsabläufe erläutert werden, einige vorbereitende Arbeiten.
- 2. Unter anderem ist das die Einrichtung der PMS-Software sowie der Datenbank. Diese Arbeit übernimmt das PMS-Team.
- 3. In der ersten Phase müssen vom Amt Daten erfasst und in sogenannten Excel-Templates (Vorlagen) eingetragen werden. Es handelt sich dabei um die beiden Bereiche Personal- und Stellendaten.

Vor der Erfassung der sogenannten Migrationsdaten findet eine Einweisung statt, in der erläutert wird, welche Daten in welcher Form aufbereitet werden müssen. Je nach den vor Ort zur Verfügung stehenden Kapazitäten kann der Prozess der Datenerfassung längere Zeit in Anspruch nehmen.

Unterstützt wird dieser Schritt durch die Zurverfügungstellung eines Personaldaten-Grundbestands aus Kidicap.

Die fertiggestellten Vorlagen werden im Anschluss an das PMS-Team weitergeleitet, welches die Datenmigration in das Personal-Management-System vornimmt.

- 4. Im Anschluss daran beginnt unter Verwendung eines sog. Testmandanten die Schulung der Mitarbeiter auf einem Testsystem unter Verwendung realer Datenbestände. Die Schulungen finden entweder direkt vor Ort oder aber in Hannover statt. Schulungstermine und -ort werden dabei mit dem Amt individuell abgestimmt.
- 5. Die migrierten Daten werden nach Beendigung der Mitarbeiterschulungen vom Amt auf Ihre Vollständigkeit und Korrektheit geprüft
- 6. Falls notwendig, wird der Datenbestand in einer Nachbearbeitungsphase noch einmal korrigiert.
- 7.Am Ende erfolgt, nach erfolgreicher Durchführung aller Schritte, die reale Inbetriebnahme des Systems. Das PMS-Team steht dem Amt auch dann weiterhin unterstützend zur Seite.

Alle einzelnen Ablaufschritte werden von regelmäßigen Status-Meetings begleitet, in denen Fortschritte und Stand des Projektes erörtert und eventuell notwendige zusätzliche Schritte festgelegt werden.

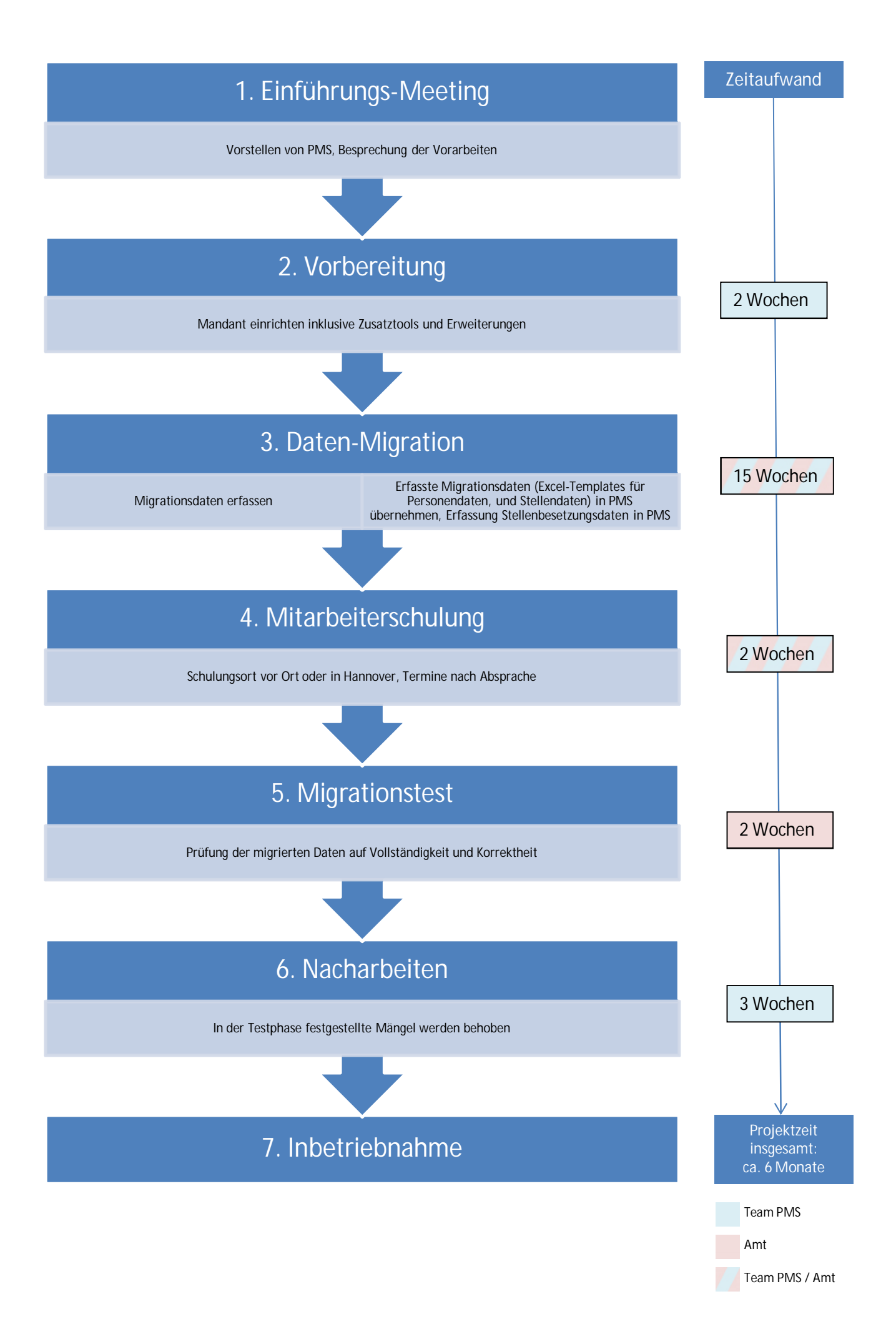